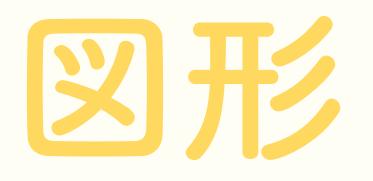

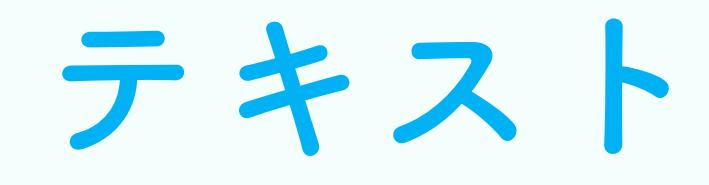

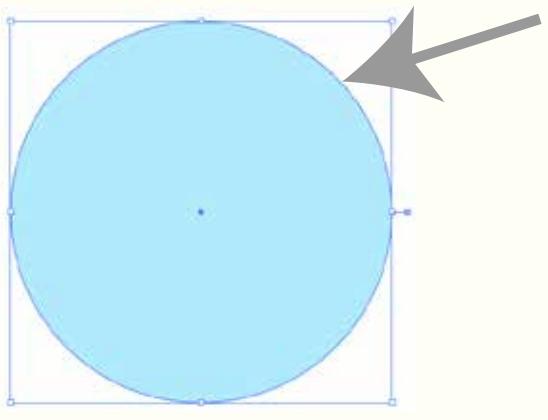

オブジェクトの輪郭にある 青い線がアウトライン

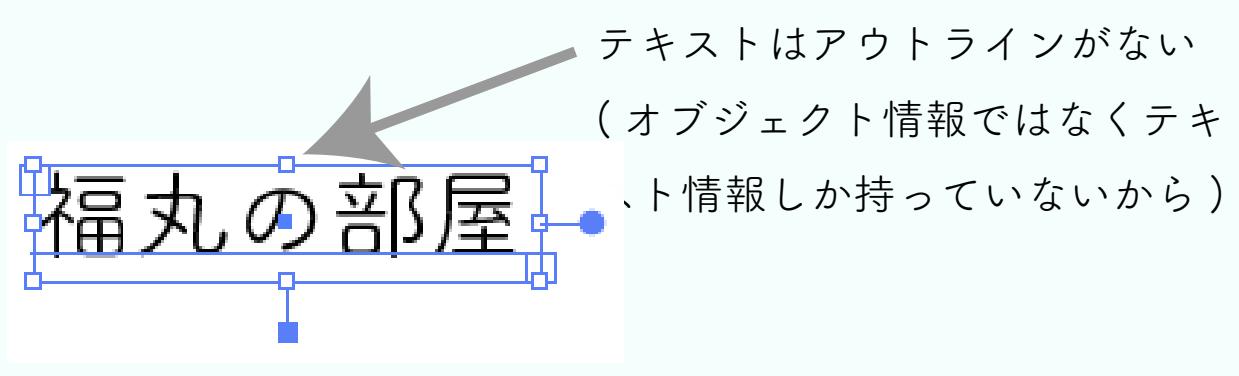

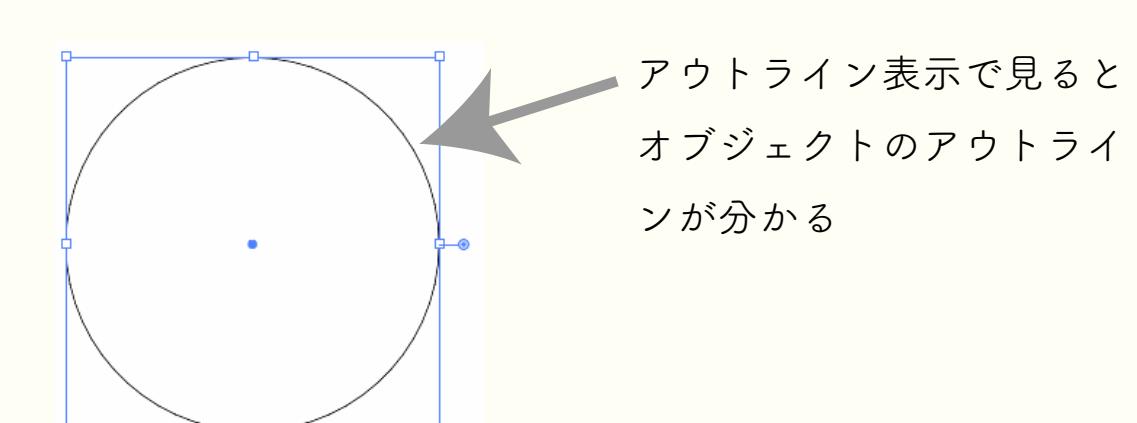

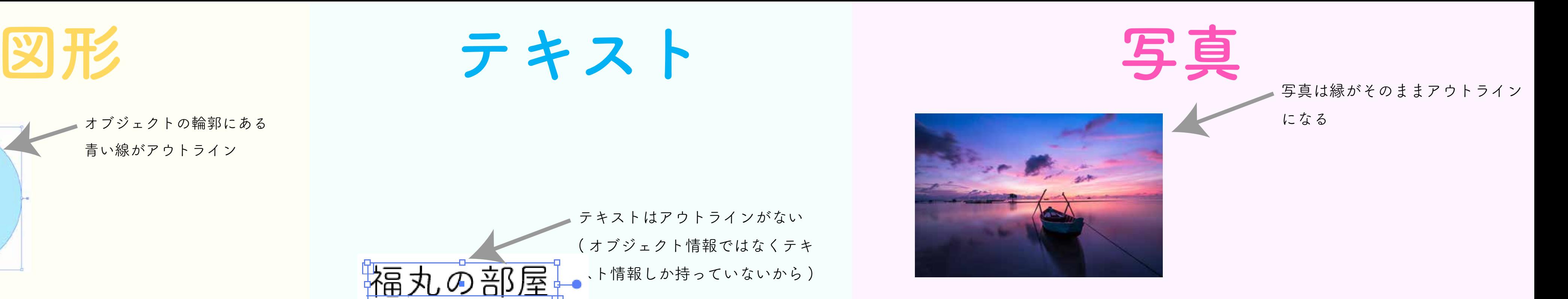

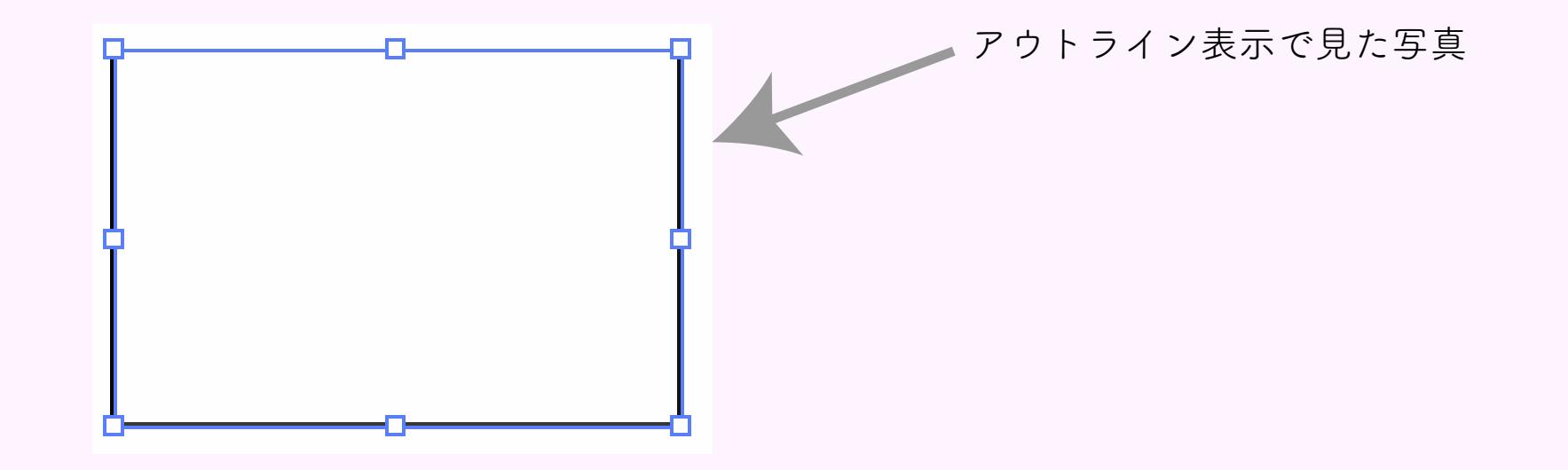